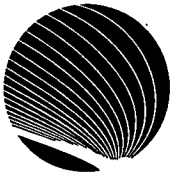

## **NOVEMBRE 1995 1 HORAIRE DES ATELIERS DE L'ADMINISTRATION GÉNÉRALE DE SIGNET**

**Heure : 13 h 00** 

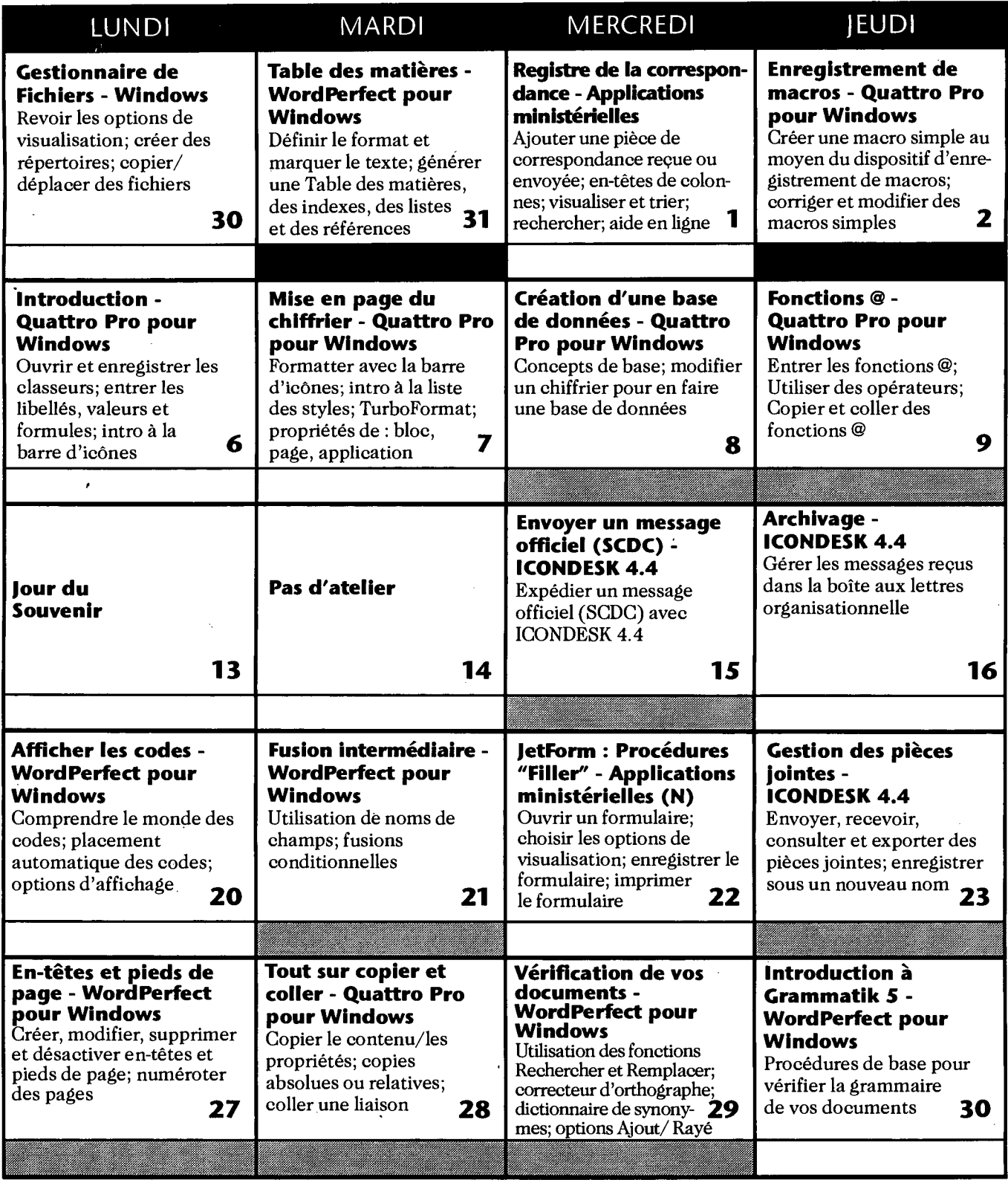

**N** : Nouvel atelier **R** : Atelier révisé Niveau de base Niveau intermédique Niveau avancé